# **– CHAPTER 2 – GEMDOS**

## **Overview**

**GEMDOS** contains functions which comprise the highest level of **TOS**. In many cases, **GEMDOS** devolves into **BIOS** calls which handle lower level device access. **GEMDOS** is responsible for file, device, process, and high-level input/output management. The current revision number of **GEMDOS** is obtained by calling **Sversion()**. You should note that the **GEMDOS** version number is independent of the **TOS** version number and you should not count on any particular version of **GEMDOS** being present based on the **TOS** version present.

Much of **GEMDOS** closely resembles its CPM 68k and MS-DOS heritage. In fact, the file system and function calls are mostly compatible with MS-DOS. MS-DOS format floppy disks are readable by an Atari computer and vice-versa.

For the creation of **MultiTOS**, **GEMDOS** was merged with the **MiNT** operating environment which derives many of its calls from the UNIX operating system.

## **The TOS File System**

**GEMDOS** is responsible for interaction between applications and file-based devices. Floppy and hard disk drives as well as CD-ROM, WORM, and Magneto-Optical drives are all accessed using **GEMDOS** calls.

Prior to the advent of **MultiTOS**, Atari programmers were limited to the **TOS** file system for file storage and manipulation. With the introduction of **MultiTOS**, it is now possible for developers to create custom file systems so that almost any conceivable disk format becomes accessible.

As a default, **MultiTOS** will manage files between the **TOS** file system and alternative file systems to maintain backward compatibility. Applications which wish to support extra file system features may do so. The **Pdomain()** call may be used to instruct **MultiTOS** to stop performing translations on filenames, etc. Other calls such as **Dpathconf()** can be used to determine the requirements of a particular file system.

The explanation of the file system contained herein will limit itself to the **TOS** file system.

### **Drive Identifiers**

Each drive connected to an Atari system is given a unique alphabetic identifier which is used to identify it. Drive 'A' is reserved for the first available floppy disk drive (usually internal) and drive 'B' for the second floppy disk drive. If only one floppy drive exists, two letters will still be reserved and **GEMDOS** will treat drive 'B' as a pseudo-drive and request disk swaps as necessary. This feature is automatically handled by **GEMDOS** and is transparent to the application.

Drives 'C' through 'P' are available for use by hard disk drives. One letter is assigned per hard drive partition so a multiple-partition drive will be assigned multiple letters. **MultiTOS** extends drive letter assignments to 'Z' drive. Drive 'U' is a special drive reserved for **MultiTOS** and is unavailable for assignment.

The amount of free storage space remaining on a drive along with a drive's basic configuration can be determined using the **Dfree()** call.

## **GEMDOS Filenames**

Under **GEMDOS**, each file located on a device is given a filename upon its creation which serves to provide identification for the file. The filename has two parts consisting of a name from one to eight characters long and an optional file extension of up to three characters long. If a file extension exists, the two components are separated by a period. The extension should serve to identify the format of the data whereas the name itself should identify the data itself.

Filenames may be changed after creation with the function **Frename()**; however, under no circumstances may two files with the same filename reside in the same directory.

All **GEMDOS** functions ignore the alphabetic case of file and pathnames. The following characters are legal filename characters:

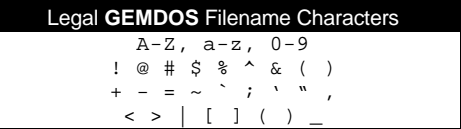

### **GEMDOS Directories**

To further organize data, **GEMDOS** provides file directories (or folders). Each drive may contain any number of directories which, in turn, may contain files and additional directories. This organization creates a tree-like structure of files and folders. A file's location in this tree is called the path.

Directory names follow the same format as **GEMDOS** filenames with a maximum filename length of 8 characters and an optional 3 character extension. The first directory of a disk which contains all subdirectories and files is called the root directory.

The **Dcreate()** and **Ddelete()** system calls are used to create and delete subdirectories.

Two special, system-created subdirectories are present in some directories. A subdirectory with the name '..' (two periods) refers to the parent of the current directory. The '..' subdirectory is present in every subdirectory.

A subdirectory with the name '.' refers to the current directory. There is a '.' subdirectory in every directory.

#### **GEMDOS Path Specifications**

To access a file, a complete path specification must be composed of the drive letter, directory name(s), and filename. A file named 'TEST.PRG' located in the 'SYSTEM' directory on drive 'C' would have a path specification like the following:

```
C:\SYSTEM\TEST.PRG
```
The drive letter is the first character followed by a colon. Each directory and subdirectory is surrounded by backslashes. If 'TEST.PRG' were located in the root directory of 'C' the path specification would be:

C:\TEST.PRG

The drive letter and colon may be omitted causing **GEMDOS** to reference the default drive as follows:

\TEST.PRG

A filename by itself will be treated as the file in the default directory and drive. The current **GEMDOS** directory and drive may be found with the functions **Dgetpath()** and **Dgetdrv()** respectively. They may be changed with the functions **Dsetpath()** and **Dsetdrv()**.

#### **Wildcards**

The **GEMDOS** functions **Fsfirst()** and **Fsnext()** are used together to enumerate files of a given path specification. These two functions allow the use of wildcard characters to expand their search parameters.

The '?' character is used to represent exactly one unknown character. The '\*' character is used to represent any number of unknown characters. The following table gives some examples of the uses of these characters.

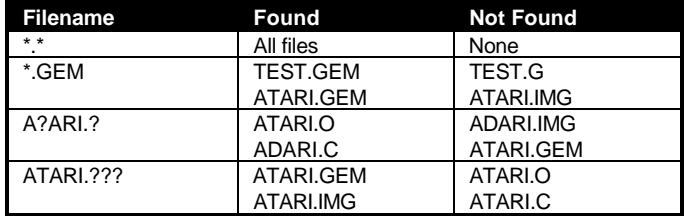

### **Disk Transfer Address (DTA)**

When using **Fsfirst()** and **Fsnext()** to build a list of files, **TOS** uses the Disk Transfer Address (DTA) to store information about each file found. The format for the DTA structure is as follows:

```
typedef struct
{
    BYTE d_reserved[21]; /* Reserved - Do Not Change */
    \begin{tabular}{lllllllllll} \bf{BYTE} & & d\_attribute; & & \mbox{\emph{\char'13cm}/$ $\star$ GEMDOS File Attributes $\star$/\hspace{0.2cm}$ \\ \hline \bf{UWORD} & & d\_time\,; & & \mbox{\emph{\char'13cm}/$ $\star$ GEMDOS Time $\star$/\hspace{0.2cm}$ \\ \end{tabular}UWORD \t d\_time: \t\t\t /* \t GEMDOS \t Time * / \t\t\t VWORD \t\t d\_date: \t\t\t /* \t GEMDOS \t Date * / \t\tUWORD d_date; /* GEMDOS Date */
     LONG d_length; /* File Length */
    char d_fname[14]; /* Filename */
} DTA;
```
When a process is started, its DTA is located at a point where it could overlay potentially important system structures. To avoid overwriting memory a process wishing to use **Fsfirst()** and **Fsnext()** should allocate space for a new DTA and use **Fsetdta()** to instruct the OS to use it. The original location of the DTA should be saved first, however. Its location can be found with the call **Fgetdta()**. At the completion of the operation the old address should be replaced with **Fsetdta()**.

#### **File Attributes**

Every **TOS** file contains several attributes which define it more specifically. File attributes are specified when a file is created with **Fcreate()** and can be altered later with **Fattrib()**.

The 'read-only' attribute bit is set to prevent modification of a file. This bit should be set at the user's discretion and not cleared unless the user explicitly requests it.

If the 'hidden' attribute is set, the file will not be listed by the desktop or file selector. These files may still be accessed in a normal manner but will not be present in an **Fsfirst()** or **Fsnext()** search unless the correct **Fsfirst()** bits are present.

The 'system' attribute is unused by **TOS** but remains for MS-DOS compatibility.

The 'volume label' attribute should be present on a maximum of one file per drive. The file which has it set should be in the root directory and have a length of 0. The filename indicates the volume name of the drive.

The 'archive' attribute is a special bit managed by **TOS** which indicates whether a file has been written to since it was last backed up. Any time a **Fcreate()** call creates a file or **Fwrite()** is used on a file, the Archive bit is set. This enables file backup applications to know which files have been modified since the last backup. They are responsible for clearing this bit when backing up the file.

### **File Time/Date Stamp**

When a file is first created a special field in its directory entry is updated to contain the date and time of creation. **Fdatime()** can be used to access or modify this information as necessary.

#### **File Maintenance**

New files should be created with **Fcreate()**. When a file is successfully created a positive file handle is returned by the call. That handle is what is used to identify the file for all future operations until the file is closed. After a file is closed its handle is invalidated.

Files which are already in existence should be opened with **Fopen()**. As with **Fcreate()**, this call returns a positive file handle upon success which is used in all subsequent **GEMDOS** calls to reference the file.

Each process is allocated an OS dependent number of file handles. If an application attempts to open more files than this limit allows, the open or create call will fail with an appropriate error code. File handles may be returned to the system by closing the open file with **Fclose()**.

**Fopen()** may be used in read, write, or read/write mode. In read mode, **Fread()** may be used to access existing file contents. In write mode, any original information in the file is not cleared but the data may be overwritten with **Fwrite()**. In read/write mode, either call may be used interchangeably.

Every file has an associated file position pointer. This pointer is used to determine the location for the next read or write operation. This pointer is expressed as a positive offset from the beginning of the file (position 0) which is set upon first creating or opening a file. The pointer may be read or modified with the function **Fseek()**.

Existing files may be deleted with the **GEMDOS** call **Fdelete()**.

#### **File/Record Locking**

File and record locking allow portions or all of a file to be locked against access from another computer over a network or another process in the same system.

All versions of **TOS** have the ability to support file and record locking but not all have the feature installed. If the '\_FLK' cookie is present in the system cookie jar then the **Flock()** call is present. This call is used to create locks on individual sections (usually records) in a file.

Locking a file in use, when possible, is recommended to prevent other processes from modifying the file at the same time.

#### **Special File Handles**

Several special file handles are available for access through the standard **Fopen()/Fread()/Fwrite()** calls. They are as follows:

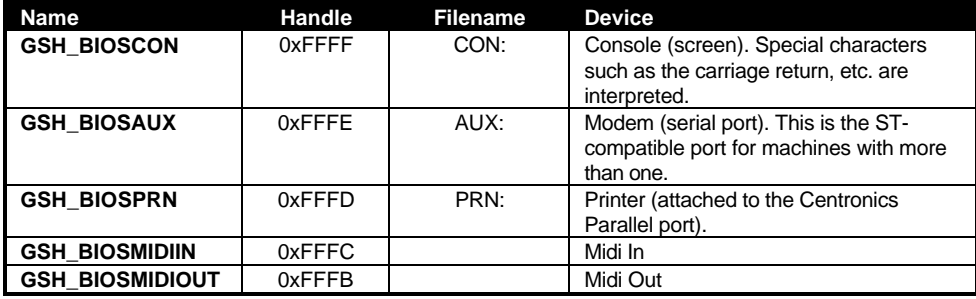

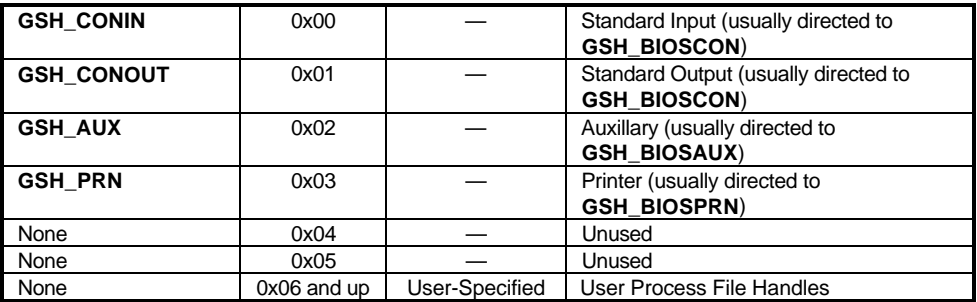

These files may be treated like any other **GEMDOS** files for input/output and locking. Access to these devices is also provided with **GEMDOS** character calls (see later in this chapter).

#### **File Redirection**

Input and output to a file may be redirected to an alternate file handle. For instance you may redirect the console output of a **TOS** process to the printer.

File redirection is handled by the use of the **Fforce()** call. Generally you will want to make a copy of the file handle with **Fdup()** prior to redirecting the file so that it may be restored to normal operation when complete.

## **Memory Management**

Atari systems support two kinds of memory. Standard RAM (sometimes referred to as 'ST RAM') is general purpose RAM that can be used for any purpose including video and DMA. Current Atari architecture limits the amount of standard RAM a system may have to 14MB.

Alternative RAM (sometimes referred to as 'TT RAM') can be accessed faster than standard RAM but is not suitable for video memory or DMA transfers.

The **Malloc()** and **Mxalloc()** calls allocate memory blocks from the system heap. **Malloc()** chooses the type of memory it allocates based on fields in the program header (see later in this chapter). **Mxalloc()** allows the application to choose the memory type at run-time.

**MultiTOS** uses memory protection to prevent an errant process from damaging another. It is possible with **Mxalloc()** to dynamically set the protection level of an allocated block.

Memory allocated with either **Malloc()** or **Mxalloc()** may be returned to the system with **Mfree()**. Memory allocated by a process is automatically freed when the process calls **Pterm()**.

## **GEMDOS Processes**

The **GEMDOS** call **Pexec()** is responsible for launching executable files. The process which calls **Pexec()** is called the parent and the file launched becomes the child. Each process may

have more than one child process. Depending on the mode used with **Pexec()**, the child may share data and address space and/or run concurrently (under **MultiTOS**) with the parent. **GEMDOS** executable files (**GEM** and **TOS** applications or desk accessories) contain the following file header:

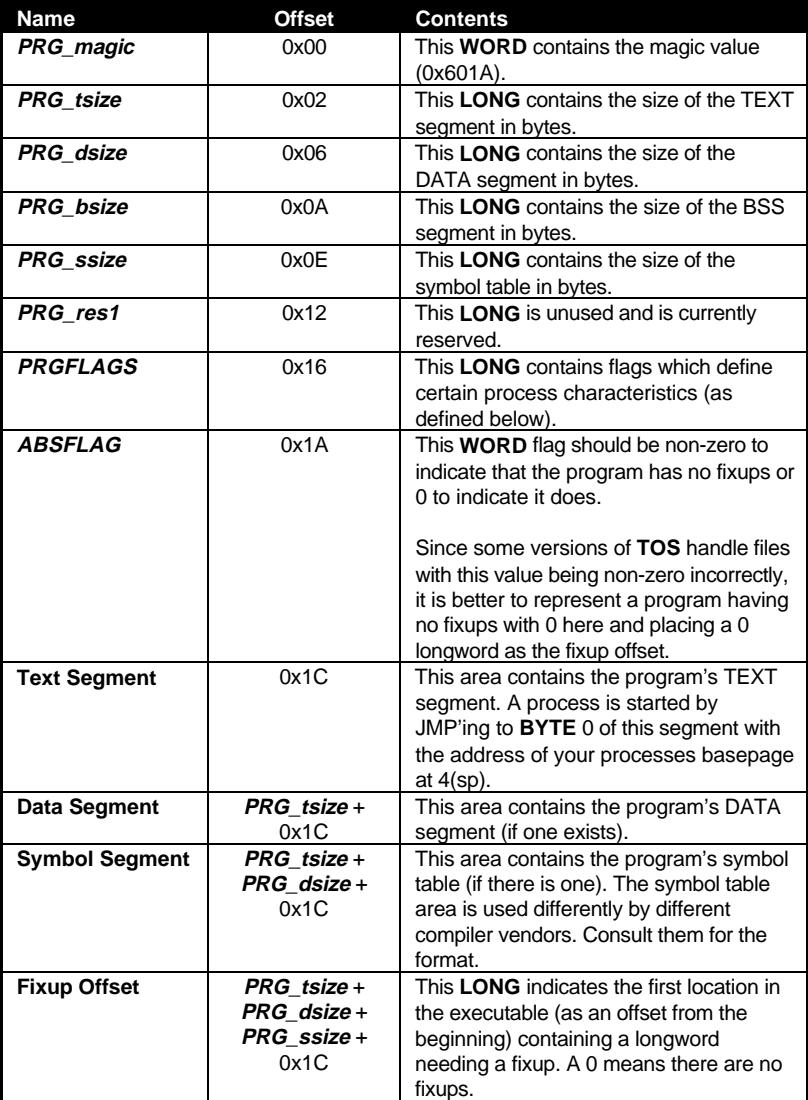

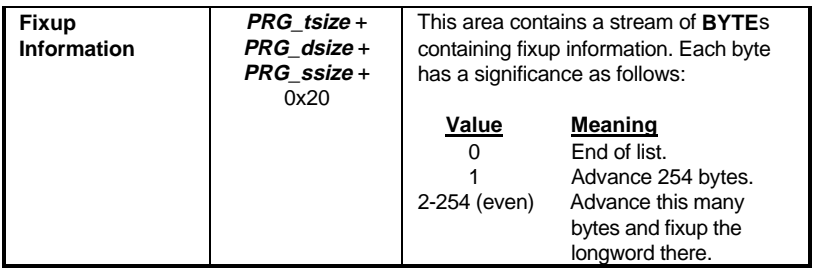

*PRGFLAGS* is a bit field defined as follows:

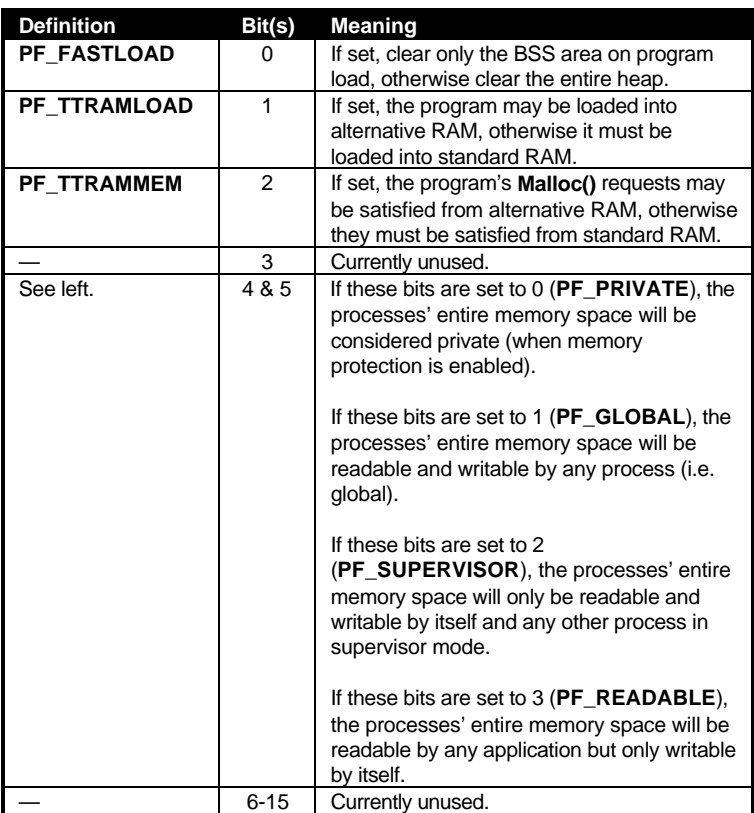

When a process is started by **GEMDOS**, it allocates all remaining memory, loads the process into that memory, and JMP's to the first byte of the application's TEXT segment with the address of the program's basepage at 4(sp). An application should use the basepage information to decide upon the amount of memory it actually needs and **Mshrink()** to return the rest to the system. The exception to this is that desk accessories are only given as much space as they need (as indicated by their program header) and their stack space is pre-assigned.

The following code illustrates the proper way to release system memory and allocate your stack (most 'C' startup routines do this for you):

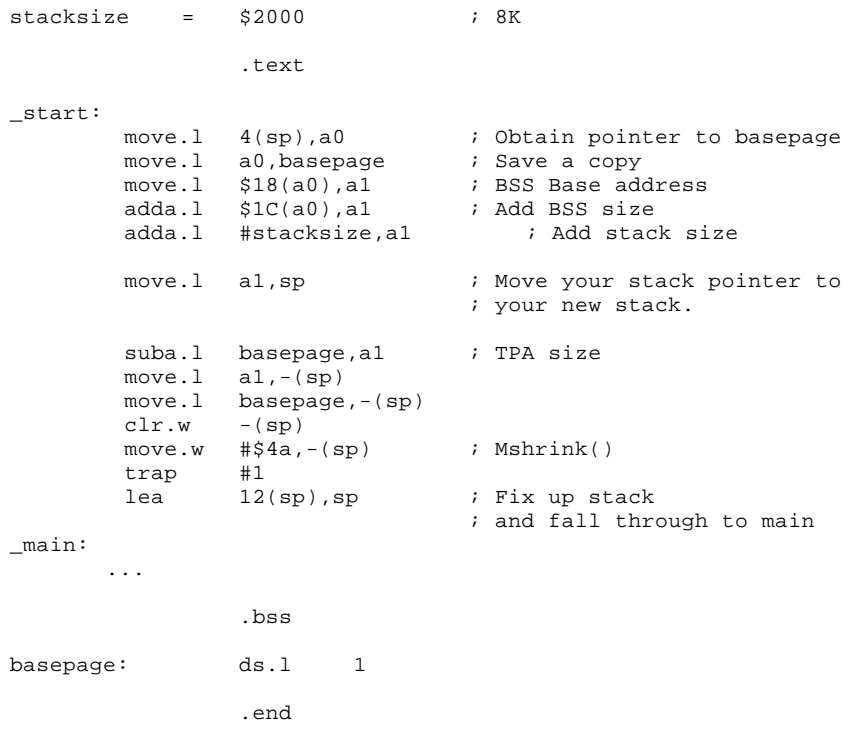

### The **GEMDOS BASEPAGE** structure has the following members:

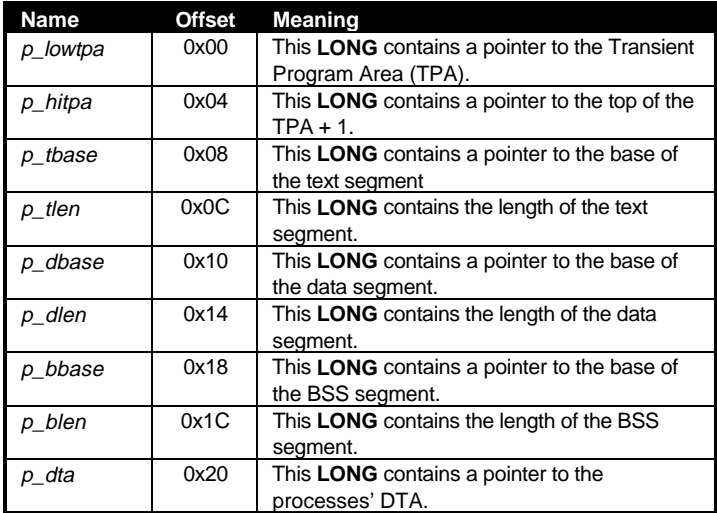

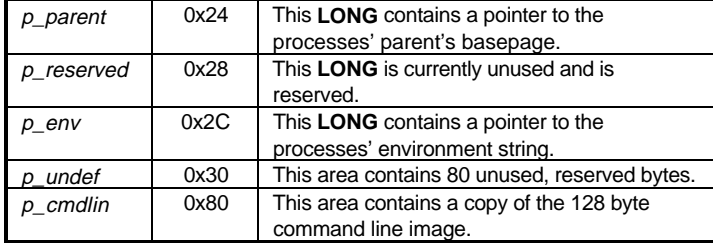

Processes terminate themselves with either **Pterm0()**, **Pterm()**, or **Ptermres()**. **Ptermres()** allows a segment of a file to remain behind in memory after the file itself terminates (this is mainly useful for TSR utilities).

## **The Atari Extended Argument Specification**

When a process calls **Pexec()** to launch a child, the child may receive a command line up to 125 characters in length. The command line does not normally contain information about the process itself (what goes in *argv*[0] in 'C'). The Atari Extended Argument Specification (ARGV) allows command lines of any length and correctly passes the child the command that started it. The ARGV specification works by passing the command tail in the child's environment rather than in the command line buffer.

Both the parent and child have responsibilities when wanting to correctly handle the ARGV specification. If a process wishes to launch a child with a command line of greater than 125 characters it should follow these steps:

- 1. Allocate a block of memory large enough to hold the existing environment, the string 'ARGV=' and its terminating **NULL**, a string containing the complete path and filename of the child process and its terminating **NULL**, and a string containing the child's command line arguments and its terminating **NULL**.
- 2. Next, copy these elements into the reserved block in the order given above.
- 3. Finally, call **Pexec()** with this environment string and a command line containing a length byte of 127 and the first 125 characters of the command line with a terminating **NULL**.

For a child to correctly establish that a parent process is using ARGV it should check for the length byte of 127 and the ARGV variable. Some parents may assign a value to ARGV (found between the 'ARGV=' and the terminating **NULL** byte). It should be skipped over and ignored. If a child detects that its parent is using ARGV, it then has the responsibility of breaking down the environment into its components to properly obtain its command line elements.

It should be noted that many compilers include ARGV parsing in their basic startup stubs. In addition, applications running under **MultiTOS** should use the **AES** call **shel\_write()** as it automatically creates an ARGV environment string.

## **GEMDOS Vectors**

**GEMDOS** reserves eight system interrupt vectors (of which only three are used) for various system housekeeping. The **BIOS** function **Setexc()** should be used to redirect these vectors when necessary. The **GEMDOS** vectors are as follows:

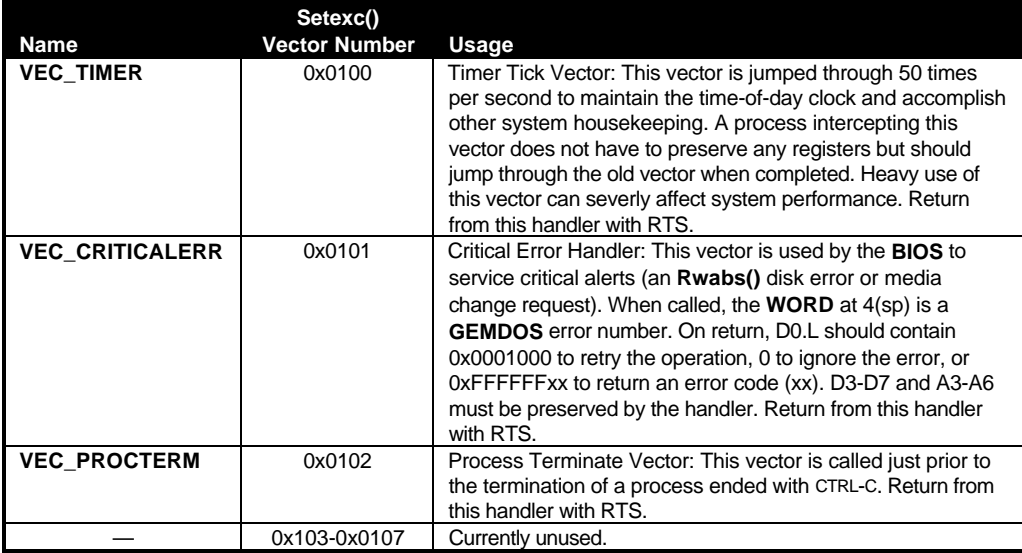

## **MiNT**

MiNT is Now TOS (**MiNT**) is the extension to **GEMDOS** that allows **GEMDOS** to multitask under **MultiTOS**. **MiNT** also provides memory protection (on a 68030 or higher) to protect an errant process from disturbing another.

### **Processes**

**MiNT** assigns each process a process identifier and a process priority value. The identifier is used to distinguish the process from others in the multitasking environment. **Pgetpid()** is used to obtain the **MiNT** ID of the process and **Pgetppid()** can be used to obtain the ID of the processes' parent.

**MiNT** also supports networking file systems that support the concept of user and process group control. The **Pgetpgrp()**, **Psetpgrp()**, **Pgetuid()**, **Psetuid()**, **Pgeteuid()**, and **Pseteuid()** get and set the process, user, and effective user ID for a process.

**MiNT** has complete control over the amount of time allocated to individual processes. It is possible, however, to set a process 'delta' value with **Pnice()** or **Prenice()** which will be used by **MiNT** to decide the amount of processor time a process will get per timeslice. **Syield()** can be used to surrender the remaining portion of a timeslice.

Information about a processes' resource usage can be obtained by calling **Prusage()**. These values can be modified with **Psetlimit()**. System configuration capabilities may be obtained with **Sysconf()**.

Each process can have a user-defined longword value assigned to itself with **Pusrval()**.

The functions **Pwait()**, **Pwait3()**, and **Pwaitpid()** attempt to determine the exit codes of stopped child processes.

#### **Threads**

It is possible under **MiNT** to split a single process into 'threads'. These threads continue execution independently as unique processes. The **Pfork()** and **Pvfork()** calls are used to split a process into threads.

The original process that calls **Pfork()** or **Pvfork()** is considered the parent and the newly created process is considered the child.

Child processes created with **Pfork()** share the TEXT segment of the parent, however they are given a copy of the DATA and BSS segments. Both the parent and child execute concurrently.

Child processes created with **Pvfork()** share the entire program code and data space including the processor stack. The parent process is suspended until the child exits or calls **Pexec()**'s mode 200.

Child processes started with either call may make **GEM** calls but a child process started with **Pfork()** must call **appl\_init()** to force **GEM** to uniquely recognize it as an independent process. This is not necessary with **Pvfork()** because all program variables are shared.

The following is a simple example of using a thread in a **GEM** application:

```
VOID
UserSelectedPrint( VOID )
{
       /* Prevent the user from editing buffer being printed. */
      LockBufferFromEdits();
       if( Pfork() == 0){
            /* Child enters here */
            appl init(); / Required for GEM threads. */
            DisplayPrintingWindow(); /* Do our task. */
            PrintBuffer();
            /* Send an AES message to the parent telling it to unlock buffer. */
            SendCompletedMessageToParent();
            /* Cleanup and exit thread. */
            appl exit();
```

```
Pterm( 0 );
}
/* Parent returns and continues normal execution. */
```
## **File System Extensions**

}

**MiNT** provides several new file and directory manipulation functions that work with **TOS** and other loadable file systems. The **Fcntl()** function performs a large number of file-based tasks many of which apply to special files like terminal emulators and 'U:\' files. **Fxattr**() is used to obtain a file's extended attributes. Some extended attributes are not relevant to the **TOS** file system and will not return meaningful values (see the *Function Reference* for details).

**Fgetchar()** and **Fputchar()** can be used to get and put single characters to a file. **Finstat()** and **Foutstat()** are used to determine the input or output status of a file. **Fselect()** is used to select from a group of file handles those ready to be read from or written to (often used for pipes).

**Flink()**, **Fsymlink()**, and **Freadlink()** are used to create hard and symbolic links to another file. Links are not supported by all file systems (see the entries for these functions for more details).

Some file systems may support the concept of file ownership and access permissions (**TOS** does not). The **Fchown()** and **Fchmod()** calls are used to adjust the ownership flags and access permissions of a file. **Pumask()** can be used to set the minimum access permissions assigned to each subsequently created file.

**Fmidipipe()** is used to redirect the file handles used for MIDI input and output.

**MiNT** provides four new functions for directory enumeration (they provide similar functionality to **Fsfirst()** and **Fsnext()** with a slightly easier interface). **Dopendir()** is used to open a directory for enumeration. **Dreaddir()** steps through each entry in a directory. **Drewinddir()** resets the file pointer to the beginning of the directory. **Dclosedir()** closes a directory.

**Dlock()** allows disk-formatters and other utilities which require exclusive access to a drive the ability to lock a physical device from other processes.

**Dgetcwd()** allows a process to obtain the current **GEMDOS** working directory for any process in the system (including itself).

**Dcntl()** performs device and file-system specific operations (consult the *Function Reference* for more details).

### **Pseudo Drives**

**MiNT** creates a pseudo drive 'U:' which provides access to device drivers, processes, and other system resources. In addition to creating a directory on drive U: for each system drive, **MiNT** may create any of the following directories at the ROOT of the drive:

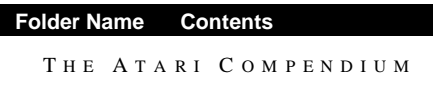

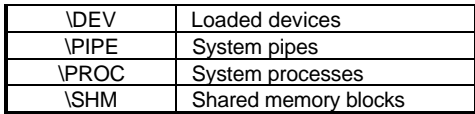

Drive directories on 'U:' act as if they were accessed by their own drive letter. Folder 'U: $|C\rangle$ ' contains the same files and folders as 'C:\'.

## **The 'U:\PROC' Directory**

Each system process has a file entry in the 'U:\PROC' directory. The filename given a process in this directory is the basename for the file (without extension) with an extension consisting of the **MiNT** process identifier. The MINIWIN.PRG application might have an entry named 'MINIWIN.003'.

The file size listed corresponds to the amount of memory the process is using. The time and date stamp contains the length of time the process has been executing as if it were started on Jan. 1st, 1980 at midnight. The file attribute bits tell special information about a process as follows:

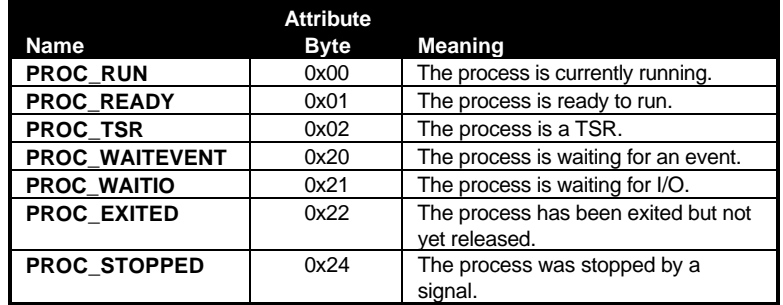

## **Loadable Devices**

**MiNT** contains a number of built-in devices and also supports loadable device drivers. Current versions of **MiNT** may contain any of the following devices:

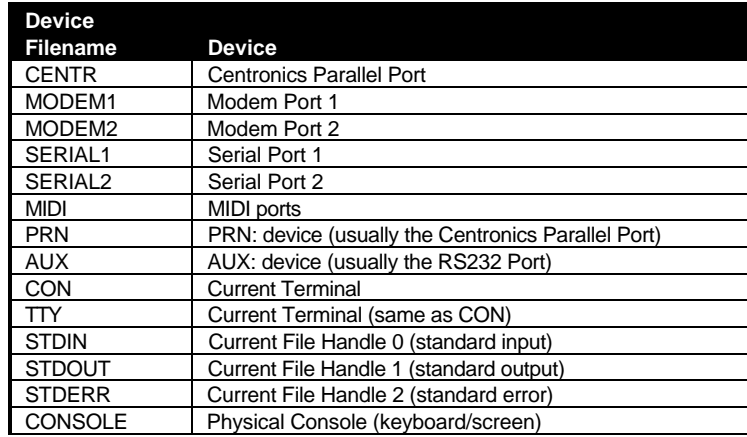

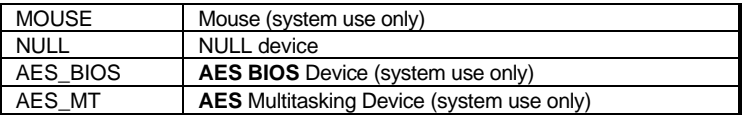

Each of these devices is represented by a filename (as shown in the table above) in the 'U:\DEV\' directory. Using standard **GEMDOS** calls (ex: **Fread()** and **Fwrite()**) on these files yields the same results as accessing the device directly. New devices, including those directly accessible by the **BIOS**, may be added to the system with the **Dcntl()** call using a parameter of **DEV\_INSTALL**, **DEV\_NEWBIOS**, or **DEV\_NEWTTY**. See the **Dcntl()** call for details.

**MiNT** versions 1.08 and above will automatically load device drivers with an extension of '.XDD' found in the root or '\MULTITOS' directory. '.XDD' files are special device driver executables which are responsible for installing one (or more) new devices. **MiNT** will load the file and JSR to the first instruction in the TEXT segment (no parameters are passed). The device driver executable should not attempt to **Mshrink()** or create a stack (one has already been created).

The '.XDD' may then either install its device itself with **Dcntl()** and return **DEV\_SELFINST** (1L) in register D0 or return a pointer to a **DEVDRV** structure to have the **MiNT** kernel install it (the 'U:\DEV\' filename will be the same as the first eight characters of the '.XDD' file). If for some reason, the device can not be initialized, 0L should be returned in D0.

When creating a new **MiNT** device with **Dcntl( DEV\_INSTALL**, *devname*, &*dev\_descr* **)** the structure **dev\_descr** contains a pointer to your **DEVDRV** structure defined as follows:

```
typedef struct devdrv
{
       LONG (*open)( FILEPTR *f );
       LONG (*write)( FILEPTR *f, char *buf, LONG bytes );
       LONG (*read)( FILEPTR *f, char *buf, LONG bytes );
       LONG (*lseek)( FILEPTR *f, LONG where, LONG whence );
       LONG (*ioctl)( FILEPTR *f, WORD mode, VOIDP buf );
       LONG (*datime)( FILEPTR *f, WORD *timeptr, WORD rwflag );
       LONG (*close)( FILEPTR *f, WORD pid );
       LONG (*select)( FILEPTR *f, LONG proc, WORD mode );
       LONG (*unselect)( FILEPTR *f, LONG proc, WORD mode );
       LONG reserved[3];
} DEVDRV;
```
Each of the assigned members of this structure should point to a valid routine that provides the named operation on the device. The routine must preserve registers D2-D7 and A2-A7 returning its completion code in D0. No operating system **TRAP**s should be called from within these routines, however, using the vector tables provided in the **kerinfo** structure returned from the **Dcntl()** call, **GEMDOS** and **BIOS** calls may be used. The specific function that each routine is responsible for is as follows:

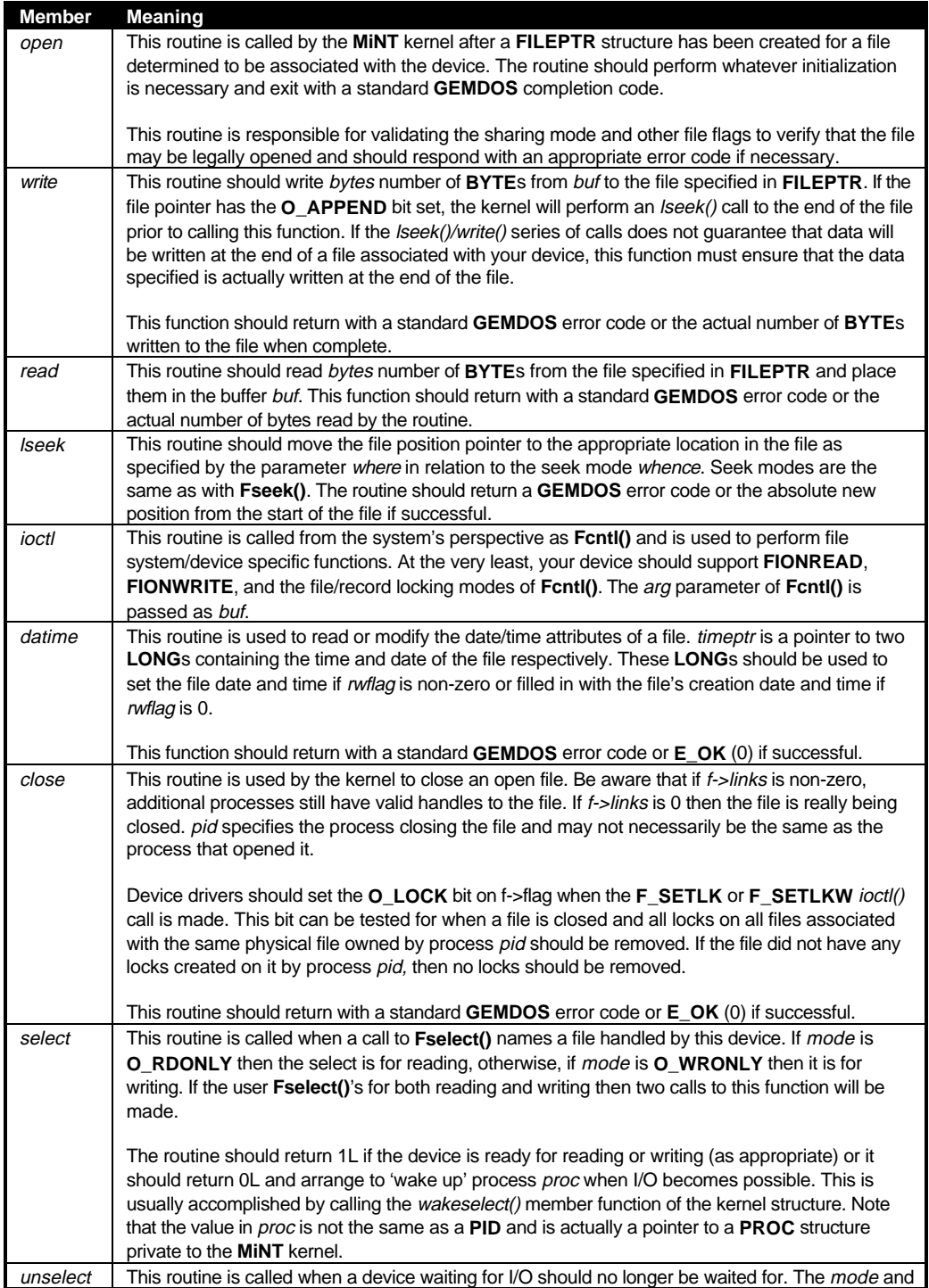

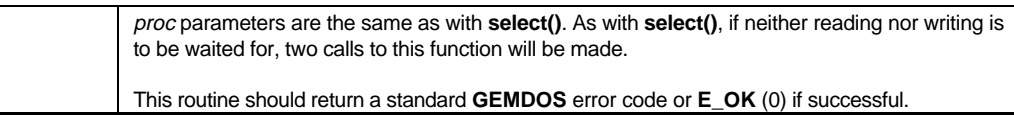

The **FILEPTR** structure pointed to by a parameter of each of the above calls is defined as follows:

```
typedef struct fileptr
{
      WORD links;
      UWORD flags;<br>LONG pos;
      LONG pos;<br>LONG devi
                    devinfo;
      fcookie fc;
      struct devdrv *dev;
      struct fileptr *next;
} FILEPTR;
```
The members of **FILEPTR** have significance as follows:

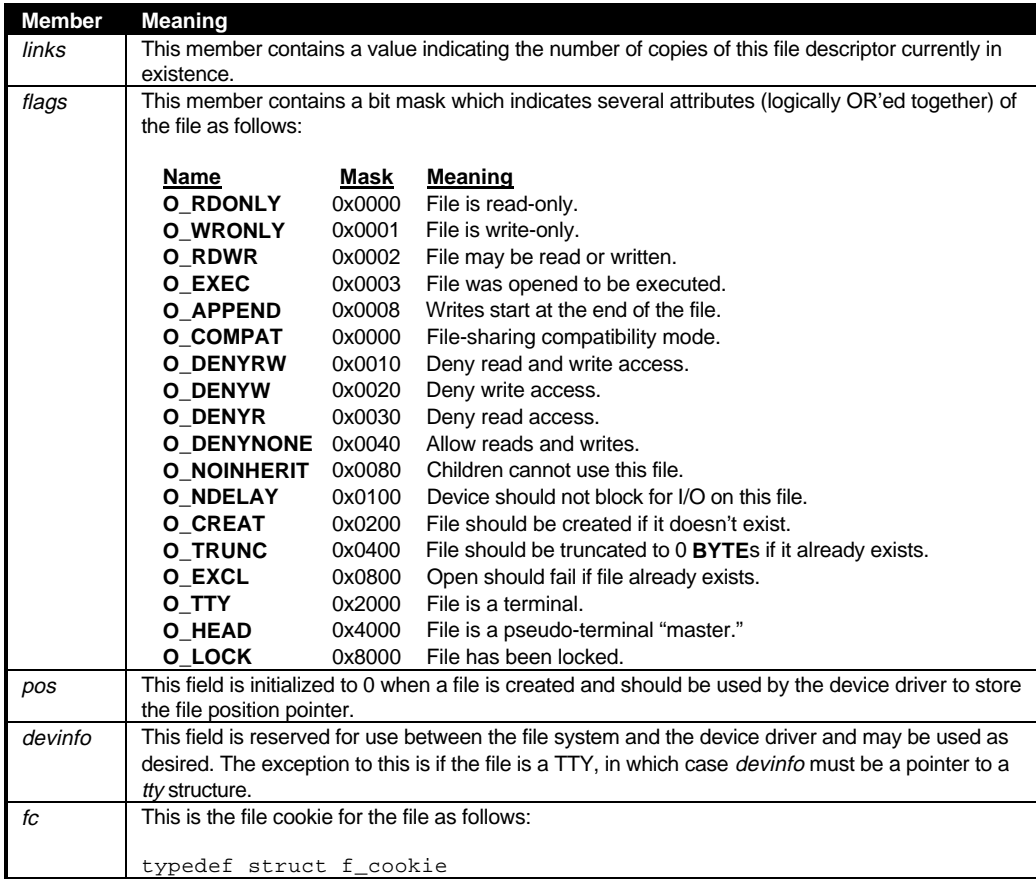

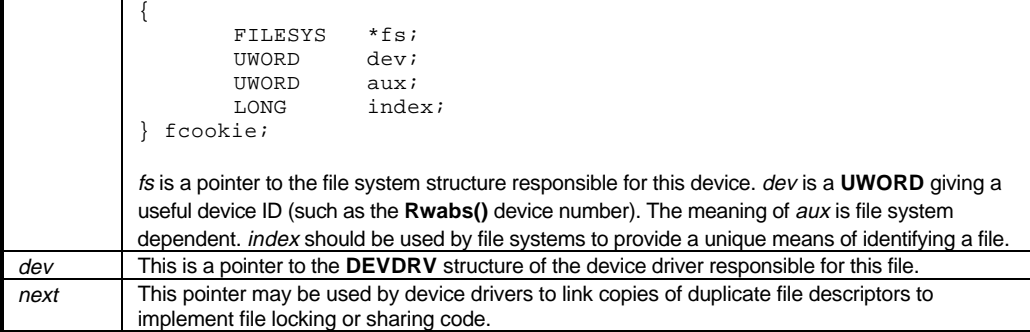

Upon successful return from the **Dcntl()** call, a pointer to a **kerinfo** structure will be returned. The **kerinfo** structure is defined below:

typedef LONG (\*Func)();

```
struct kerinfo
```

```
{
```

```
WORD maj_version;
WORD min_version;
UWORD default_mode;
WORD reserved1;
Func *bios_tab;
Func *dos_tab;
VOID (*drvchng)( UWORD dev );
VOID (*trace)( char *, ... );
VOID (*debug)( char *, ... );
VOID (*alert)( char *, ... );
VOID (*fatal)( char *, ... );
VOIDP (*kmalloc)( LONG size );
VOID (*kfree)( VOIDP memptr );
VOIDP (*umalloc)( LONG size );
VOID (*ufree)( LONG memptr );
WORD (*strnicmp)( char *str1, char *str2, WORD maxsrch );
WORD (*stricmp)( char *str1, char *str2 );
char * (*strlwr)( char *str );<br>char * (*strupr)( char *str );
         (*strupr)( char *str );
WORD (*sprintf)( char *strbuf, const char *fmtstr, ... );
VOID (*millis_time)( ULONG ms, WORD *td );
LONG (*unixtim)( UWORD time, UWORD date );
LONG (*dostim)( LONG unixtime );
VOID (*nap)( UWORD n );
VOID (*sleep)( WORD que, WORD cond );
VOID (*wake)( WORD que, WORD cond );
VOID (*wakeselect)( LONG proc );
WORD (*denyshare)( FILEPTR *list, FILEPTR *f );
LOCK * (*denylock)( LOCK *list, LOCK *new );
```
T HE A TARI C OMPENDIUM

LONG res2[9];

### };

The members of the **kerinfo** structure are defined as follows:

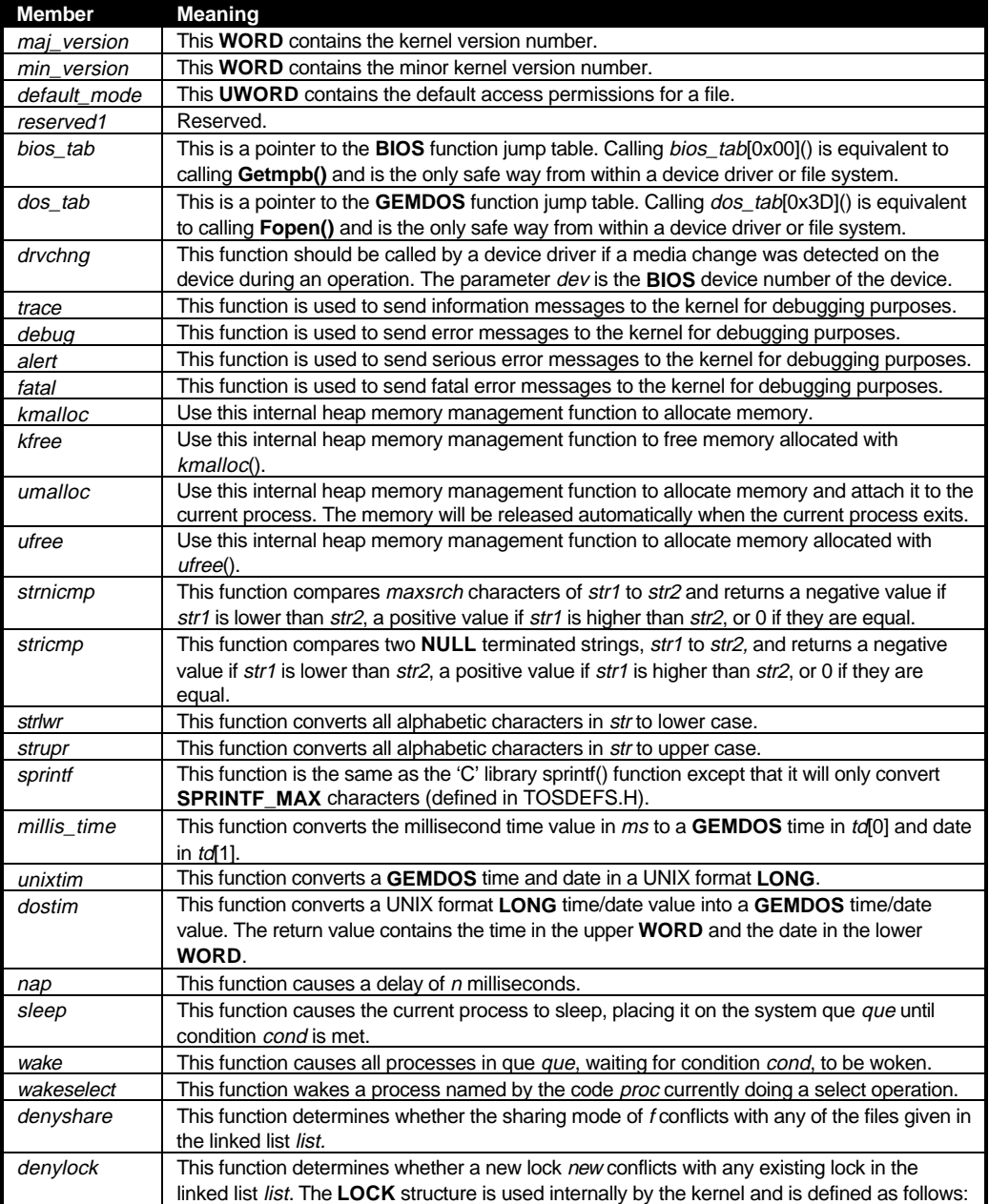

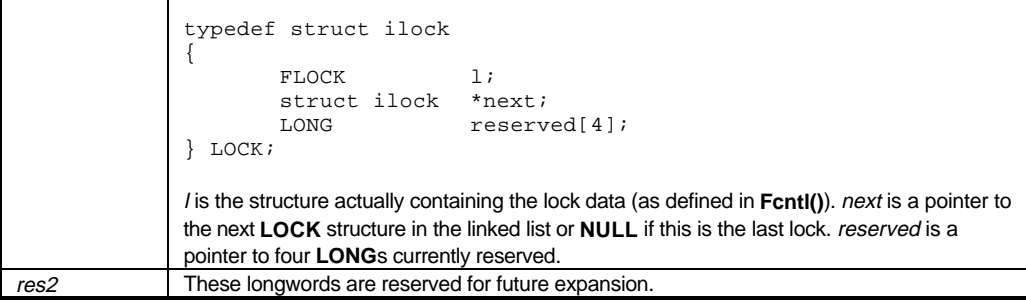

### **Loadable File Systems**

**MiNT** supports loadable file systems to provide support for those other than **TOS** (such as POSIX, HPFS, ISO 9660 CD-ROM, etc.) The **MiNT** kernel will automatically load file system '.XFS' executables found in the \MULTITOS or root directory. As of **MiNT** version 1.08, it is also possible to have a TSR program install a file system with the **Dcntl()** call.

When the file system is executed by **MiNT** (i.e. not via **Dcntl()**), **MiNT** creates an 8K stack and shrinks the TPA so a call to **Mshrink()** is not necessary. The first instruction of the code segment of the file is JSR'ed to with a pointer to a **kerinfo** (as defined above) structure at 4(sp). The file system should use this entry point to ensure that it is running on the minimum version of **MiNT** needed and that any other aspects of the system are what is required for the file system to operate.

It is not necessary to scan existing drives to determine if they are compatible with the file system as that is accomplished with the file system *root()* function (defined below). If the file system needs to make **MiNT** aware of drives that would not be automatically recognized by the system, it should update the longword variable \_*drvbits* at location 0x04F2 appropriately.

If the file system was unable to initialize itself or the host system is incapable of supporting it, the entry stub should return with a value of 0L in d0. If the file system installs successfully, it should return a pointer to a **FILESYS** (defined below) structure in d0. A file system should never call **Pterm()** or **Ptermres()**.

All file system functions, including the entry stub, must preserve registers d2-d7 and a2-a7. Any return values should be returned in d0. Function arguments are passed on the stack. The following listing defines the **FILESYS** structure:

```
typedef struct filesys
{
     struct filesys *next;
     LONG fsflags;
     LONG (*root) ( WORD drv, fcookie *fc );
     LONG (*lookup)( fcookie *dir, char *name, fcookie *fc );
     LONG (*creat)( fcookie *dir, char *name, UWORD mode, WORD
     attrib,
                               fcookie *fc );
     DEVDRV *(*getdev)( fcookie *fc, LONG *devspecial );
```
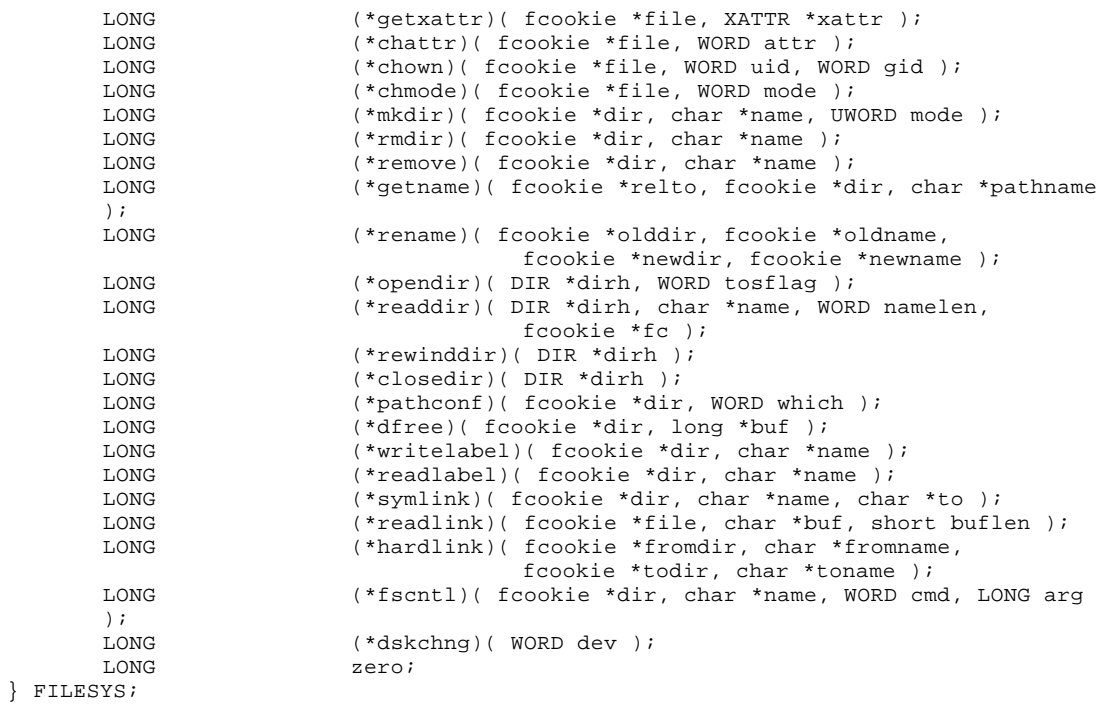

The members of the **FILESYS** structure are interpreted by **MiNT** as follows:

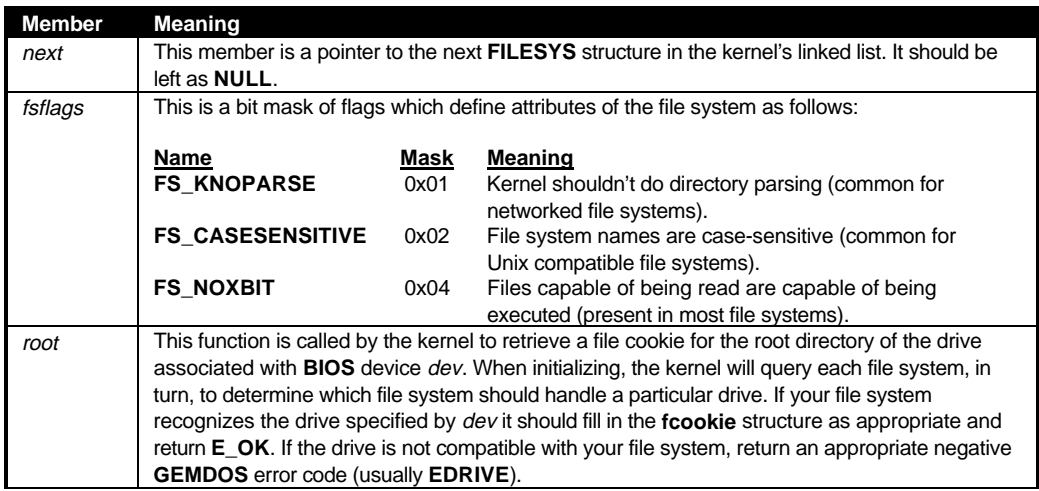

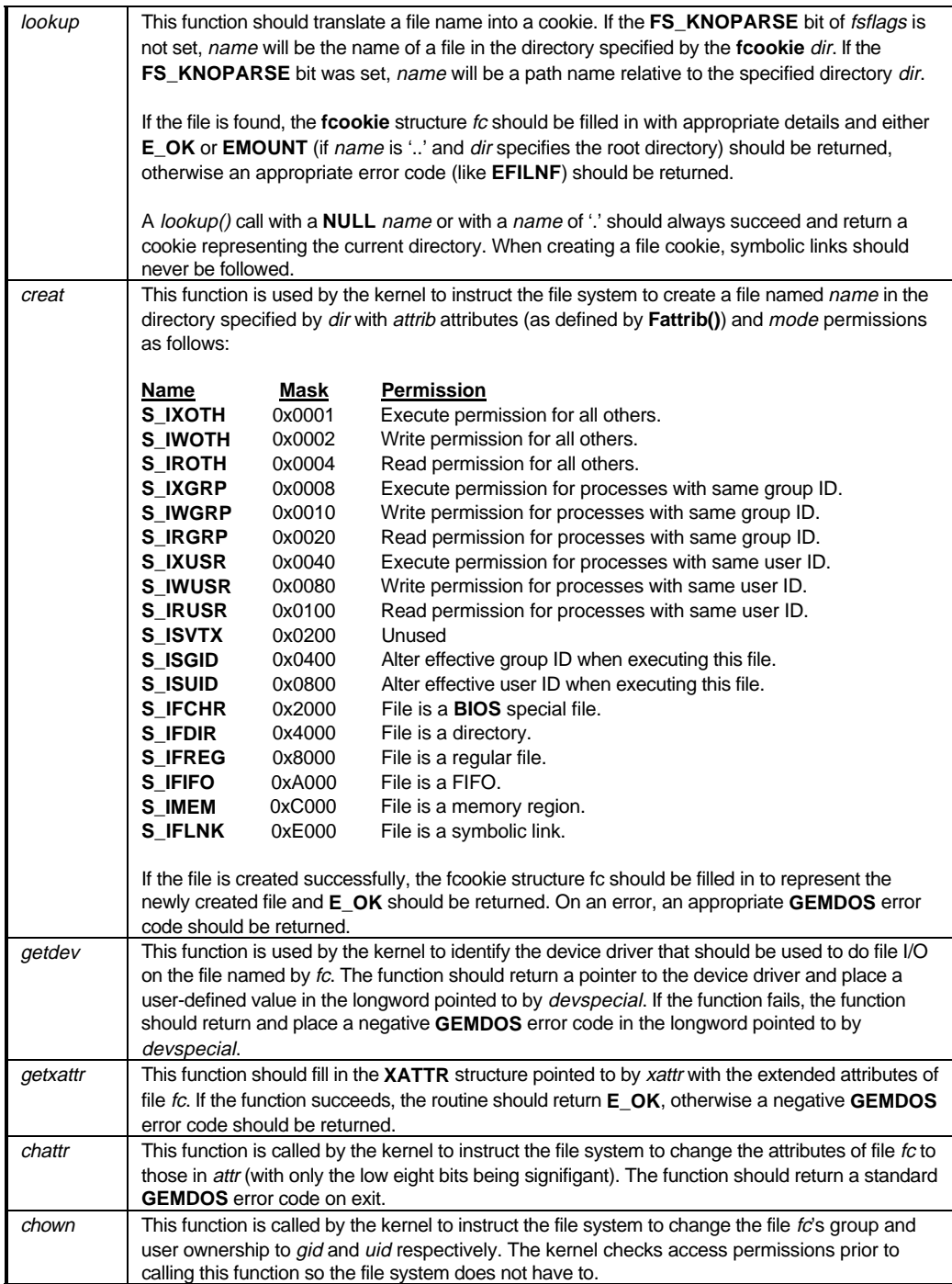

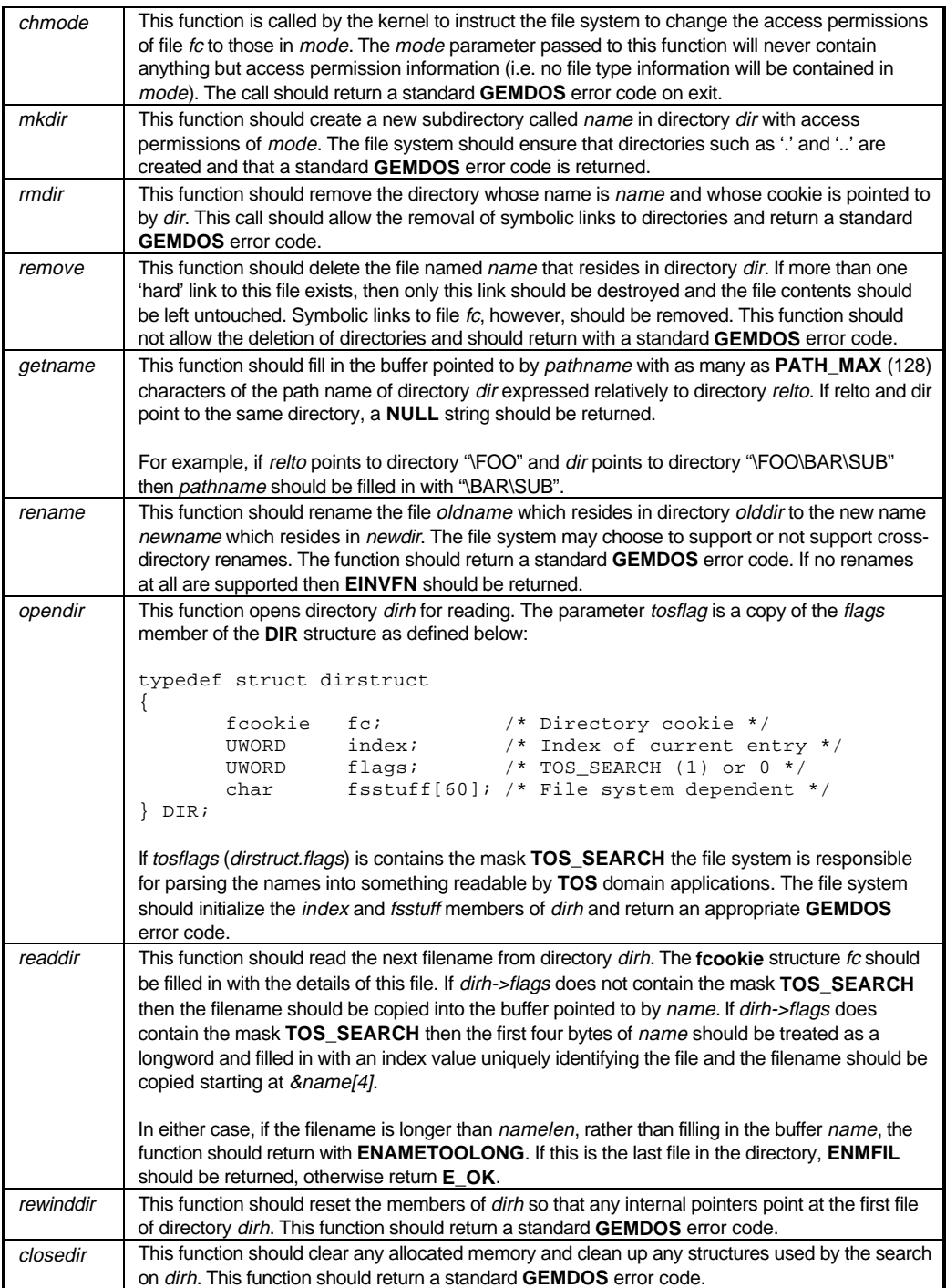

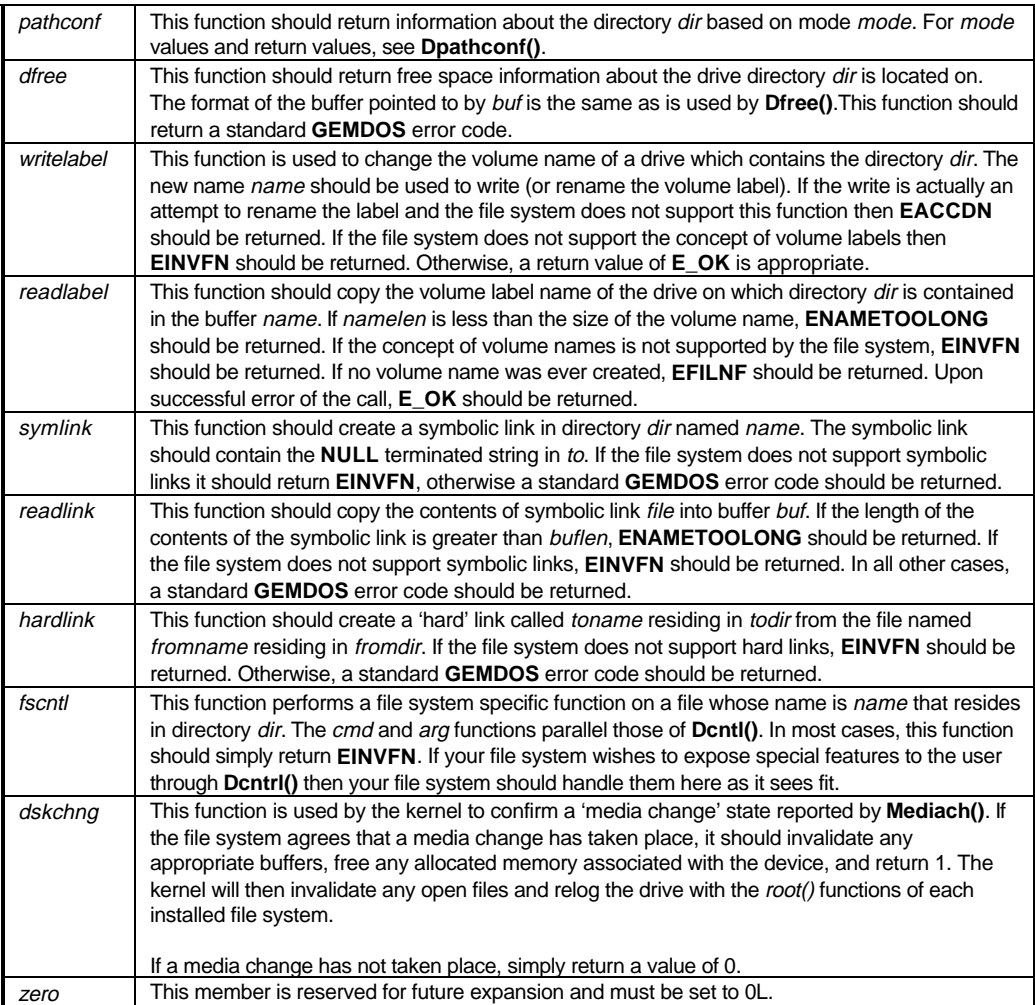

## **MiNT Interprocess Communication**

### **Pipelines**

A pipeline is a special file used for data communication in which the data being read or written is kept in memory. Pipes are created by **Fcreate()**'ing a file in the special directory 'U:\PIPE'. A process which initially opens a pipe is considered the 'server.' Processes writing to or reading from the open pipe are called 'clients.' Both servers and clients may read to and write from the pipe.

**Fcreate()**'s *attr* byte takes on a special meaning with pipes as follows:

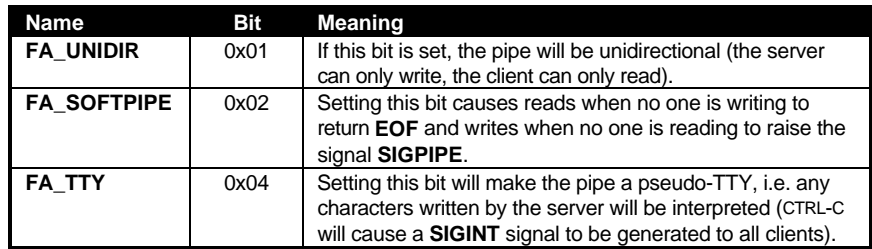

**Fpipe()** can also be used to create pipes quickly with the **MiNT** kernel resolving any name conflicts. A pipe is deleted when all processes that had obtained a handle to it **Fclose()** it.

A single process may serve as both the client and the server if it maintains two handles (one obtained from **Fopen()** and one from **Fcreate()** ). In addition, child processes of the server may inherit the file handle, and thus the server end of the pipe.

A special system call, **Salert()**, sends a string to a pipe called 'U:\PIPE\ALERT'. If a handler is present that reads from this pipe, an alert with the text string will be displayed.

### **Signals**

Signals are messages sent to a process that interrupt normal program flow in a way that may be defined by the receiving application. Signals are sent to a process with the function **Pkill()**. The call is named **Pkill()** because the default action for most signals is the termination of the process. If a process expects to receive signals it should use **Psignal()**, **Psigsetmask()**, **Psigblock()**, or **Psigaction**() to modify that behavior by installing a handler routine, ignoring the signal, or blocking the signal completely.

Signal handlers should return by executing a 680x0 RTS instruction or by calling **Psigreturn()**. Current signals sent and recognized by **MiNT** processes are as follows:

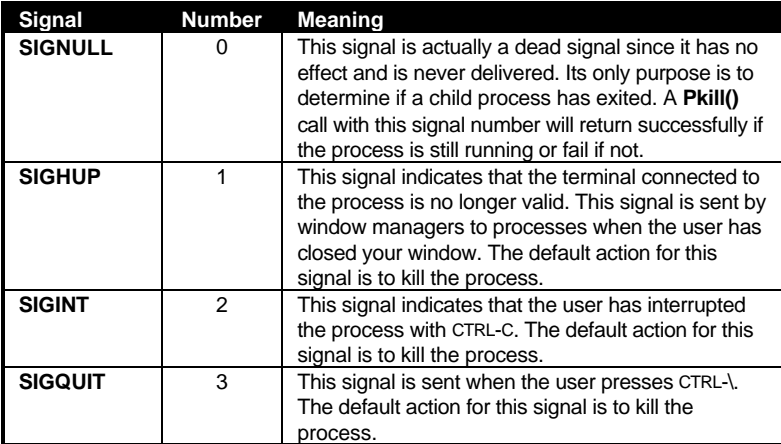

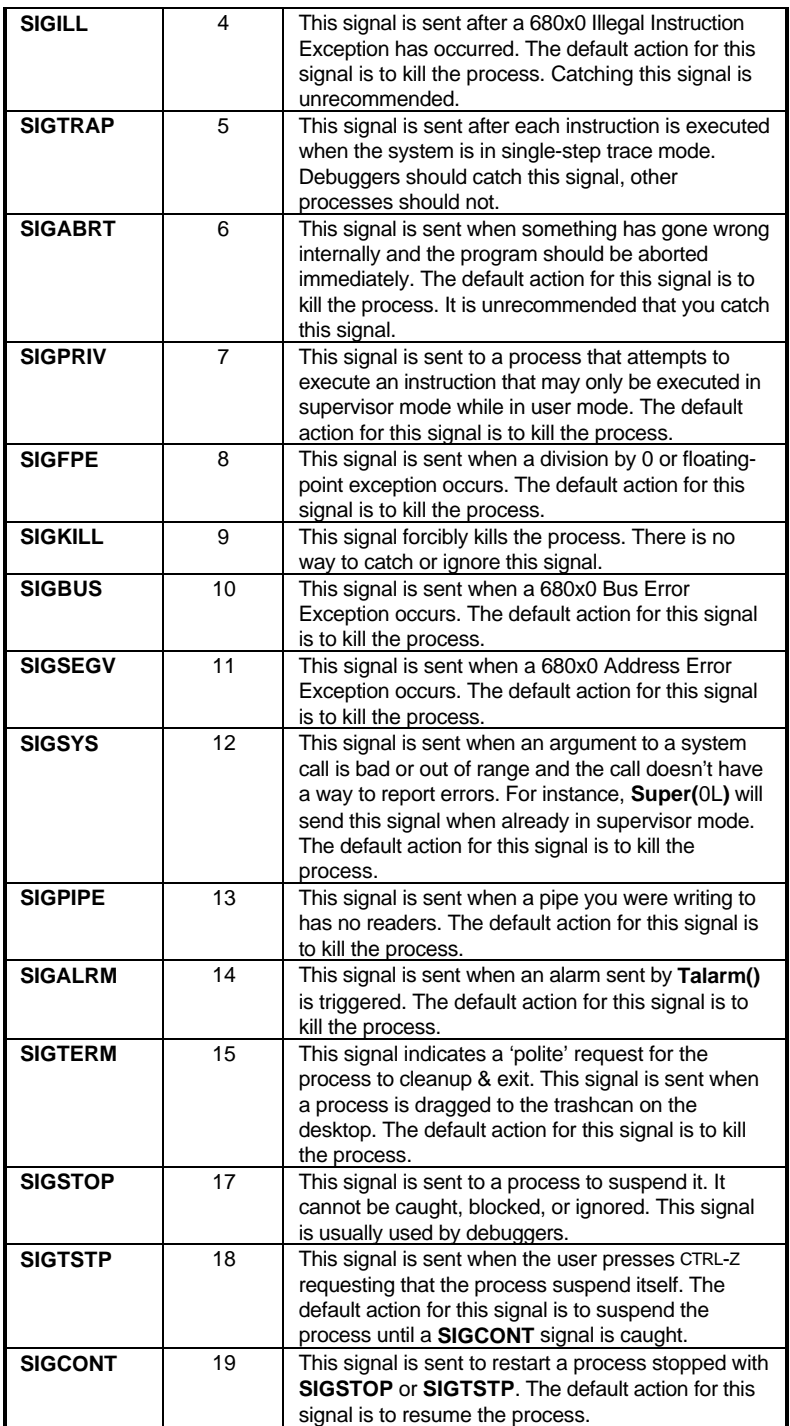

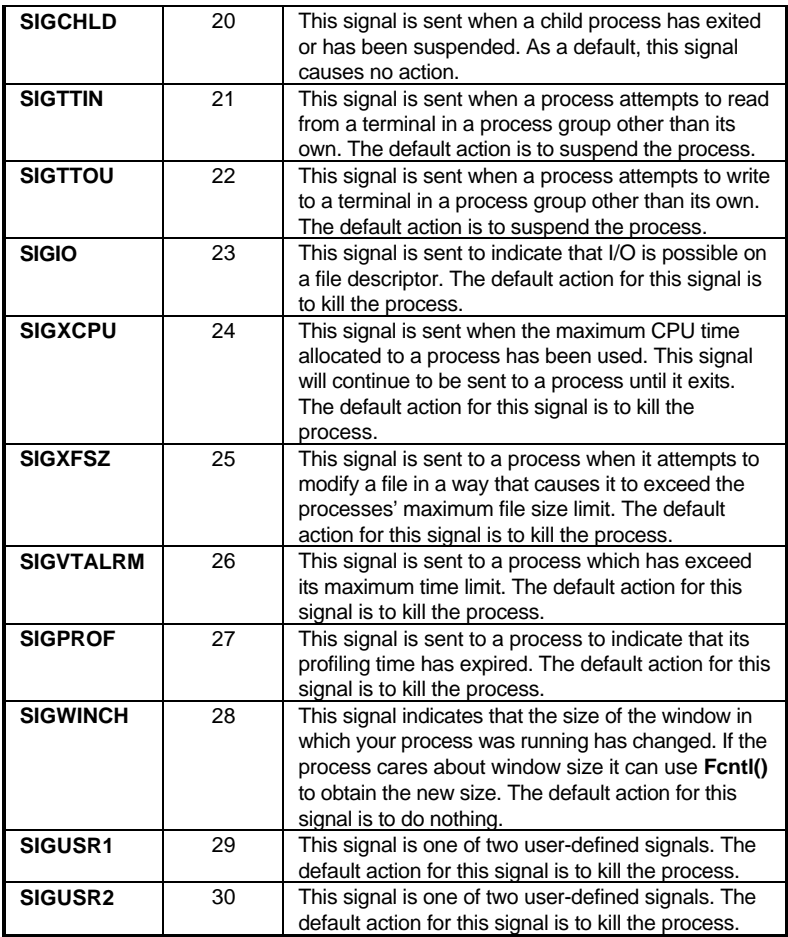

### **Memory Sharing**

With the enforcement of memory protection under **MultiTOS**, the availability of shared memory blocks is important for applications wishing to share blocks of memory. A shared memory block is opened by **Fcreate()**'ing a file in the directory 'U:\SHM'. After that, a memory block allocated with **Malloc()** or **Mxalloc()** may be attached to the file with **Fcntl(** *handle*, *memptr*, **SHMSETBLK )**.

Any process which uses **Fopen()** and **Fcntl()** with a parameter of **SHMGETBLK** can now read that memory as if it were a disk file. After a process obtains the address of a shared memory block with **SHMGETBLK** the memory is guaranteed to be valid until it calls **Mfree()** on that block even if it **Fclose()**'s the original file handle.

Note that the address returned by **Fcntl()** may be different in different processes. Because of this, data in shared memory blocks should not contain absolute pointers.

When a process is finished with a shared memory block, it should **Mfree()** the address returned by the **Fcntl()** call. A shared memory block is also deleted by the **Fdelete()** call if the file is currently unopened by any other processes.

#### **Other Methods of Communication**

**Psemaphore()** can be used to create named flags which can synchronize the behavior of multiple applications (if adhered to). **Pmsg()** is used to send simple messages between two processes.

## **MiNT Debugging**

**MiNT** allows a processes' TEXT, DATA, and BSS space to be read and written to with standard **GEMDOS** file commands by opening the process on 'U:\PROC\' A file named "TEST" with a **MiNT** identification of 10 could be opened by specifying the name as 'U:\PROC\TEST.10' or 'U:\PROC\.10'. Opening a file to 'U:\PROC\.-1' will open your own process whereas opening a file to 'U:\PROC\.-2' will open your parent process.

#### **Tracing**

A process may be setup for tracing in a number of ways. A child process may be started in trace mode by OR'ing 0x8000 with the **Pexec()** mode number in a **Pexec()** call. A process may also trace another process by opening it as described above and using the **Fcntl()** call with a parameter of **PTRACESFLAGS**. Processes may start tracing on themselves if their parent is prepared for it.

When in trace mode, the process being traced halts and generates a **SIGCHLD** signal to its tracer after every instruction (unless this action is modified). The example below shows how to obtain the process ID of the stopped child and the signal that caused the child to stop.

```
\#\text{define WIFSTOP}(\mathbf{x}) (((int)((x) & 0xFF) = = 0x7F) && ((int)(((x) > > 8) & 0xFF)! = 0))
\#\text{define } \text{WSTOPSIG}(x) ((int)(((x)>>8) & 0xFF))
void
HandleSignal( LONG signo )
{
        WORD pid;
        WORD childsignal;
        ULONG r;
        if( signo == SIGCHLD )
        {
              r = Pwait3( 0x2, 0L )if( WIFSTOPPED( r ) )
              {
                        pid = r >> 16;
                        childsignal = WSTOPSIG( r );
              }
        }
}
```
After reception of this signal, the child process may be restarted with **Fcntl()** using either the **PTRACEGO**, **PTRACEFLOW**, or **PTRACESTEP** commands. Setting **PTRACEFLOW** or **PTRACESTEP** causes a **SIGTRAP** signal to be raised on the next program flow change (ex: BRA or JMP) or the instruction respectively.

#### **Modifying the Process Context**

A processes' registers may be modified during tracing using the method as illustrated in the following example:

```
struct context
{
        LONG regs[15]; // Registers d0-d7, a0-a6<br>LONG uses: // Home dags pointed
        LONG usp; 1/ User stack pointer<br>
WORD sr; 1/ Status register
         WORD sr; // Status register
         LONG pc; \sqrt{2} pc; \sqrt{2} pc \sqrt{2} pc \sqrt{2} pc \sqrt{2} pc \sqrt{2} pc \sqrt{2} pc \sqrt{2} pc \sqrt{2} pc \sqrt{2} pc \sqrt{2} pc \sqrt{2} pc \sqrt{2} pc \sqrt{2} pc \sqrt{2} pc \sqrt{2} pc \sqrt{2} pc \sqrt{2} pc \sqrt{2} pc \sqrtLONG ssp; \frac{1}{2} // Supervisor stack pointer
         LONG tvec; \sqrt{2} (GEMDOS terminate vector
         char fstate[216]; // Internal FPU state
         LONG fregs[3*8]; // Registers FP0-FP7
         LONG fctrl[3] // Registers FPCR/FPSR/FPIAR
        // More undocumented fields exist here
} c;
void
ModifyContext( LONG handle )
{
        LONG curprocaddr, ctxtsize;
        Fcntl( handle, &curprocaddr, PPROCADDR );
        Fcntl( handle, &ctxtsize, PCTXTSIZE );
        curprocaddr -= 2 * ctxtsize;
        Fseek( curprocaddr, handle, SEEK_SET );
        Fread( handle, (LONG)sizeof(struct context), &c );
        /* Modify context c here */
        Fseek( curprocaddr, handle, SEEK_SET );
        Fwrite( handle, (LONG)sizeof(struct context), &c );
}
```
### **MiNT Debugging Keys**

**MiNT** may be programmed to output special debugging messages to the debugging device through the use of special system keys. The supported system keys are shown in the table below:

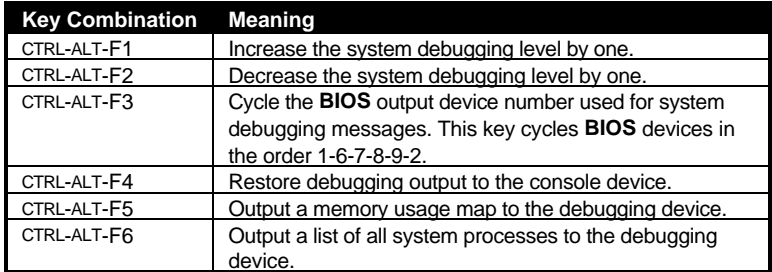

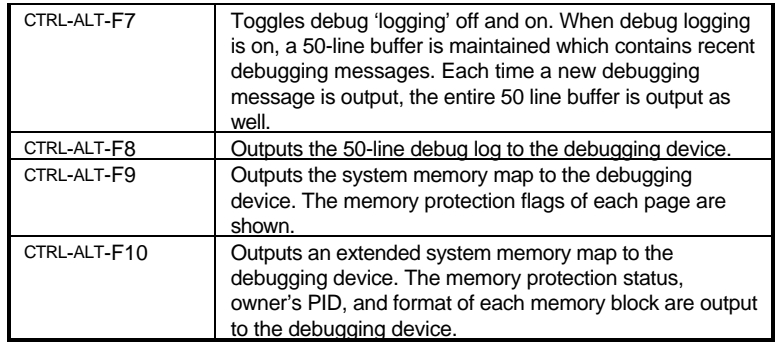

CTRL-ALT-F1 and CTRL-ALT-F2 alter the current system debugging level. **MiNT** supports four debugging levels as follows:

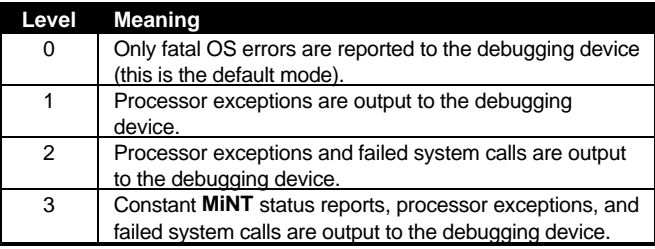

## **The MINT.CNF File**

**MultiTOS** looks for an ASCII text file upon bootup called 'MINT.CNF' which may be used to execute commands or set **MiNT** variables. The following table illustrates what commands are recognized in the 'MINT.CNF' file:

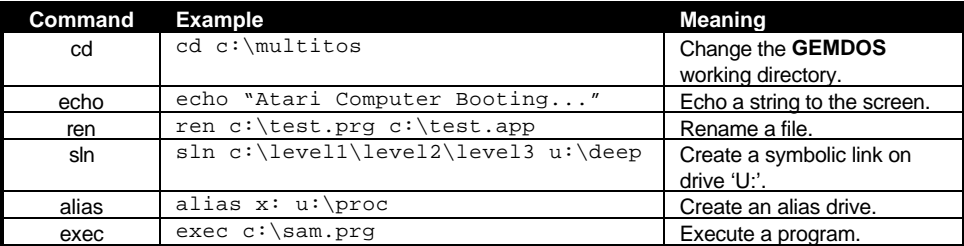

The following **MiNT** variables may be set in the 'MINT.CNF' file:

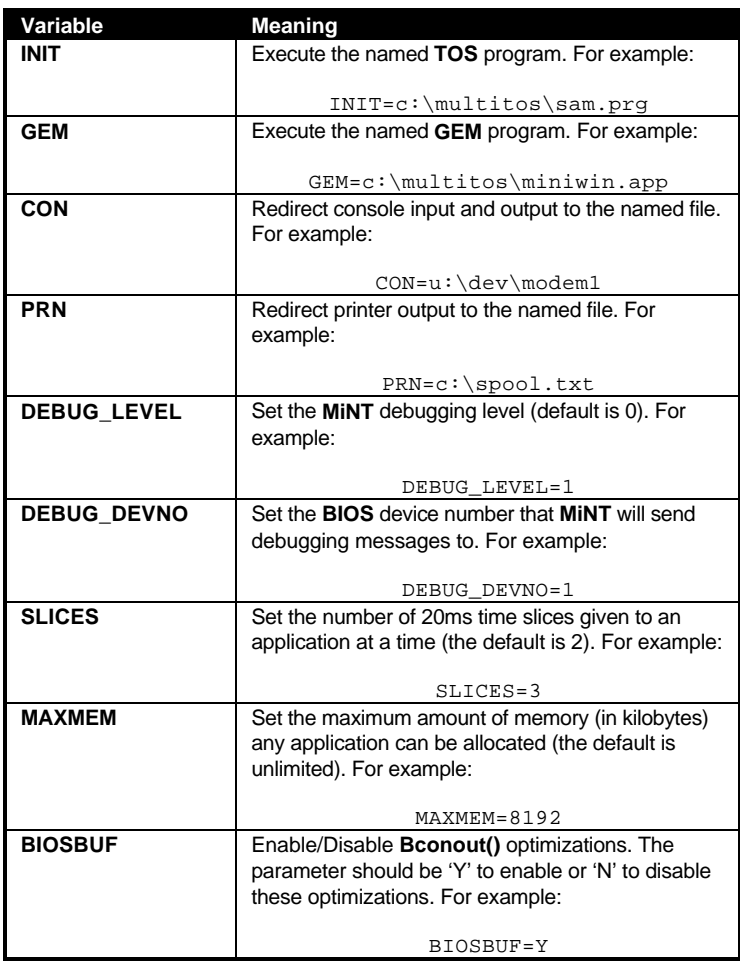

## **GEMDOS Character Functions**

**GEMDOS** provides a number of functions to communicate on a character basis with the default system devices. Because of irregularities with these calls in some **TOS** versions, usage of the **BIOS** functions is usually recommended instead (the **BIOS** does not support redirection, however).

The **GEMDOS** character functions are illustrated in the table below:

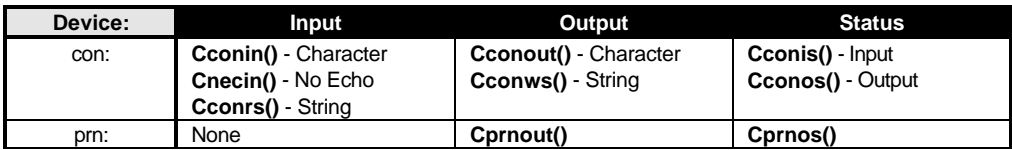

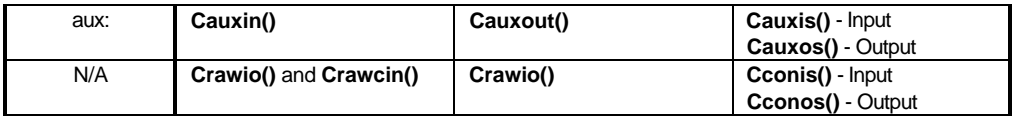

## **GEMDOS Time & Date Functions**

**GEMDOS** provides four functions for the manipulation of time. **Tsetdate()** and **Tsettime()** set the date and time respectively. **Tgetdate()** and **Tgettime()** get the date and time respectively.

As of **TOS** 1.02, the **GEMDOS** time functions also update the **BIOS** time.

## **GEMDOS Function Calling Procedure**

**GEMDOS** system functions are called via the TRAP #1 exception. Function arguments are pushed onto the current stack in reverse order followed by the function opcode. The calling application is responsible for correctly resetting the stack pointer after the call.

**GEMDOS** may utilize registers D0-D2 and A0-A2 as scratch registers and their contents should not be depended upon at the completion of a call. In addition, the function opcode placed on the stack will be modified.

The following example for **Super()** illustrates calling **GEMDOS** from assembly language:

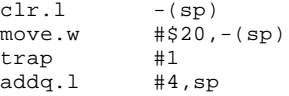

'C' compilers often provide a reusable interface to **GEMDOS** that allows new **GEMDOS** calls to be added with a macro as in the following example:

#define Super( a ) gemdos( 0x20, a )

The gemdos() function used in the above macro can be written in assembly language as follows:

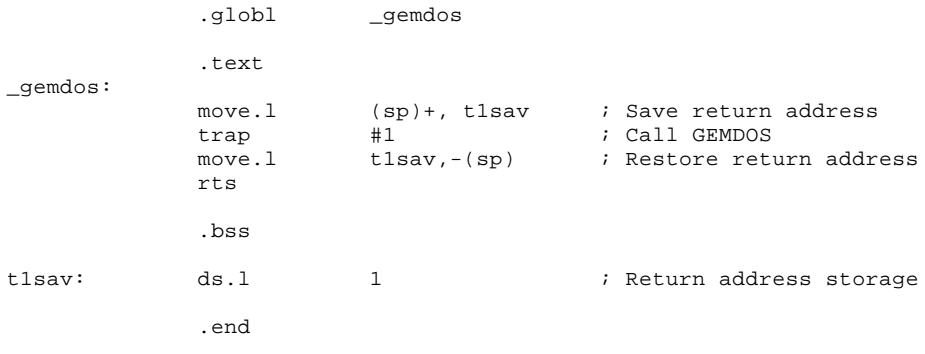

**GEMDOS** is not guaranteed to be re-entrant and therefore should not be called from an interrupt handler.